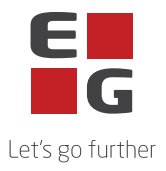

## **Zynergy SaaS – Sub-processors**

Denna lista innehåller en översikt över de sub-processorer som EG använder i samband med leveransen av Zynergy SaaS.

Vissa underbiträden används uteslutande för tillhandahållande av valbara tjänster. Huruvida dessa underbiträden används beror alltså på den enskilda kundens enskild tjänster.

Senast uppdaterad: 03.03.2023

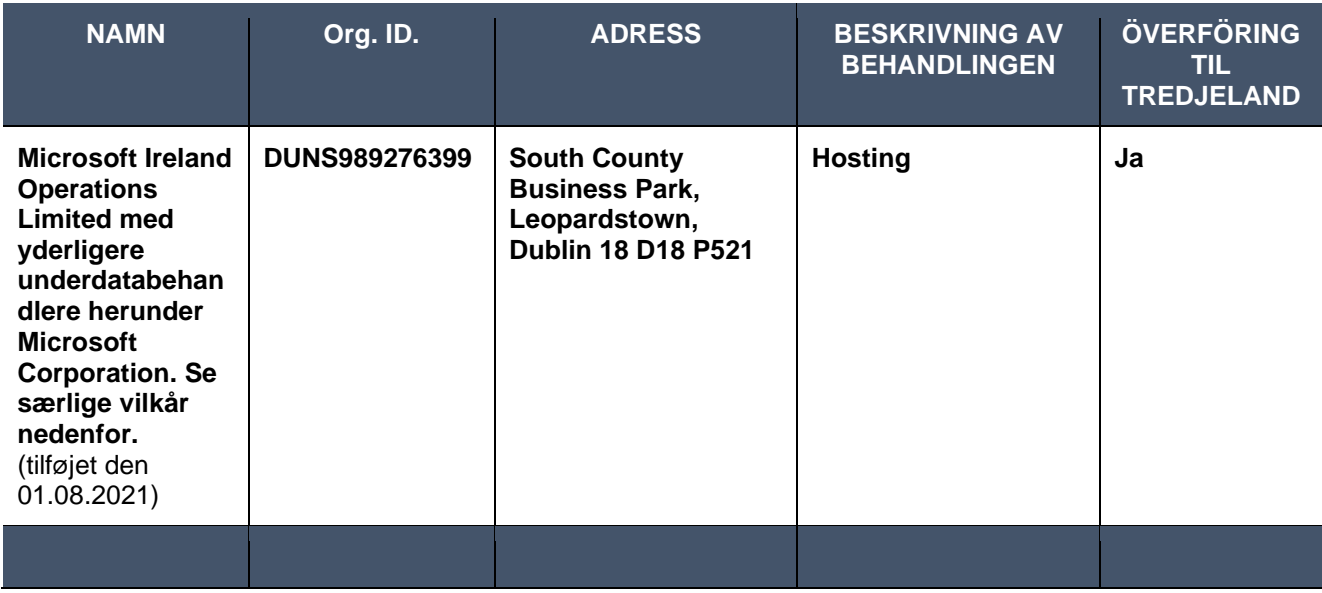

## **Underbiträden med särskilda villkor:**

Följande underbiträden gäller för användning av behandlingen med följande särskilda villkor:

Microsoft Corporation

One Microsoft Way

Redmond

WA 98056

USA

Eftersom Microsoft Corporation är beläget i ett tredjeland används EU-kommissionens standardavtalsklausuler som en giltig grund för överföring.

Enligt EU-kommissionens standardavtalsklausuler med Microsoft Corporation har Microsoft Corporation rätt att anlita och ersätta ytterligare underbiträden. Dessa underbiträden finns i Microsofts lista över underbiträden och finns här:

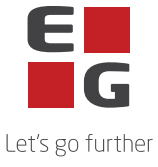

https://www.microsoft.com/en-us/TrustCenter/Privacy/who-can-access-your-data-and-on-whatterms

(Välj "List of subprocessors" och klicka sedan på "Microsoft Online Services Subprocessor List").

Det framgår också att Microsoft Corporation meddelar att det kommer att ta 6 månader innan eventuella nya underbiträden tas i bruk. Detta sker genom att Microsoft uppdaterar listan ovan och den personuppgiftsansvarige ska göra följande för att få meddelande om detta:

På ovanstående "Microsoft Online Services Subprocessor List"-side ("Direkte link") markera "Microsoft Online Services Subprocessor List" sedan klickar du "Save to Library". Observera att detta kräver Sign-in.

Välj sedan "My Library" under "More" tab'en øverst på skærmen.

Välj "Notification Settings" och lägg till preferens och e-post här.